Dashboard | Profits 4 Purpose

## Step 1: From the Administration drop down, select "Events"

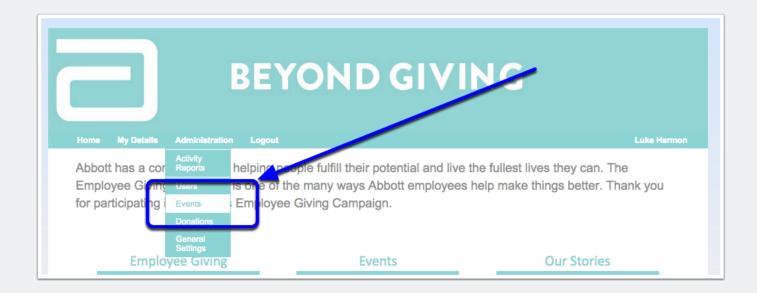

#### Step 2: Create an event

Select "Add Events" and enter the relevant information (location, non profit, start time, end time, location, event info, etc.)

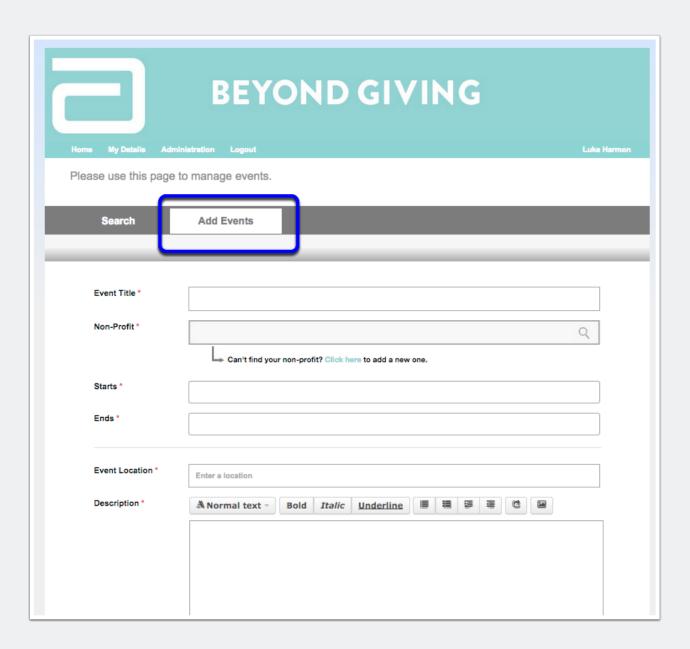

# Step 3a: Add event details (without shifts/time slots)

Here is where you can edit the details of your event. Please review the following pages describing how to set RSVP limits, publish an event, and add contact information.

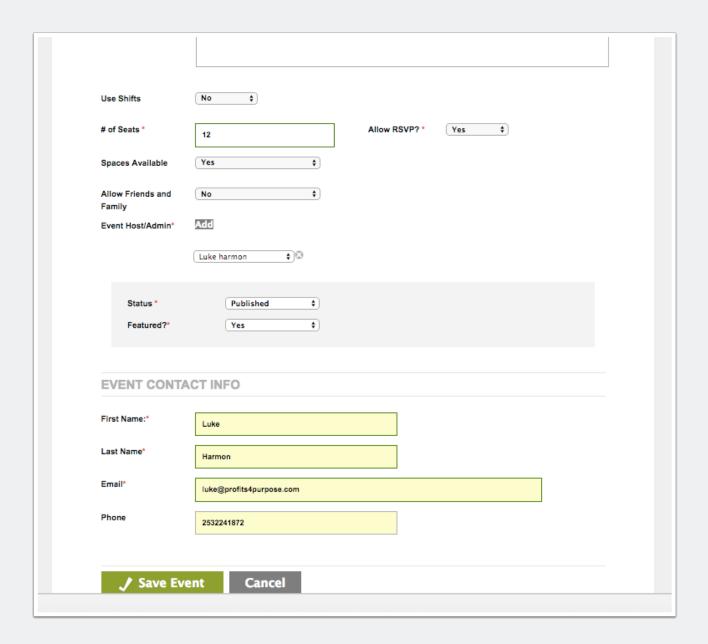

#### **Step 3b: RSVPs and event limits**

Here is how "# of seats", "Allow RSVP" and "Spaces Available" controls the user's interaction with an Abbott event.

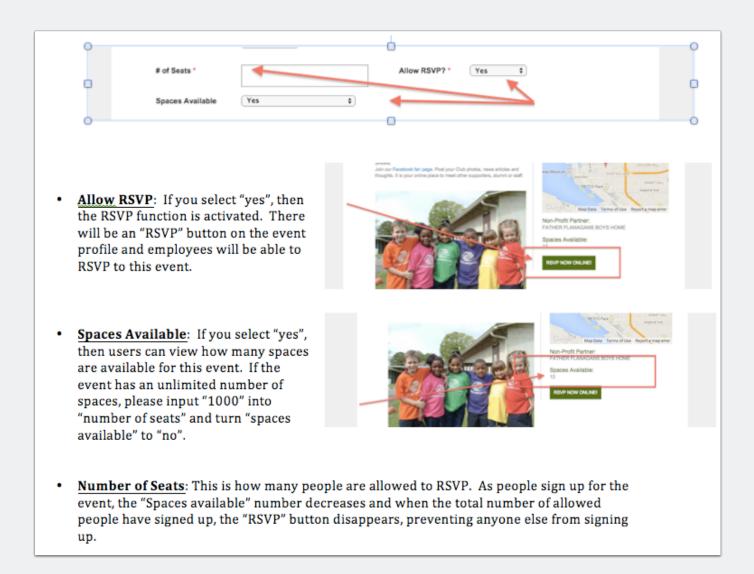

### **Step 3c: Event Status and Info**

Here is how "Event Host", "Status", "Featured" and "Event Contact Info" controls the user's interaction with the event.

| Event Host/Admin: This is your team captain. Whyou assign a name here, that individual will have the ability to manage this particular event (add RSVPs, text, etc.). Whoever creates the event is automatical | e<br>edit     | Luke ha t Host/Admin" fo                                                                                                    |                                                                                                    |
|----------------------------------------------------------------------------------------------------|---------------|----------------------------------------------------------------------------------------------------|----------------------------------------------------------------------------------------------------|
| Status: "published" = the event is live on the site and employees can view it. "Unpublished" = the event is not live on the                                                                                    | Status *      | Published 0 Yes 0                                                                                                    | <b>\</b>                                                                                                    |
| Featured: Selecting "Yes" will highlight events in y brings them to the top of the events display  Event Contact Info: This is the contact information                                                         |               | Filter year booties  for input; (a)  Without a 165 miles surple  Filter by  1 Miles Search Miles years  2 Miles Search Miles years  2 Miles Search Miles years  Filter by Search Miles years  Filter by Search Miles years  Filter by Search Miles years  Filter by Search Miles years  Filter by Search Miles Years  Filter by Search Miles Yea | WOVENEDR "Shaces the Cuta"  Were however, in the court found, toward and shaces at 2011 1142 Fe  Western however, in the court found, toward in however, when there do some around the  Western in the court found, toward in however, when there do some around the  Western in the court found, toward in however, when the court of some around  Western in the court found and toward in the court of court of the court of the  Western however, the court of the court of the court of the court of the  Western however, the court of the court of the court of the court of the  Western however, the court of the court of the court of the court of the  Western however, the court court of the court of the court of the  Western however, the court court of the court of the court of the  Western however, the court court of the court of the court of the  Western however, the court court of the court of the court of the  Western however, the court court of the court of the court of the  Western however, the court court of the court of the court of the  Western however, the court court of the court of the court of the  Western however, the court court of the court of the court of the  Western however, the court court of the court of the court of the  Western however, the court court of the court of the court of the  Western however, the court court of the court of the cour |
| employee will see on the events display.  EVENT CONTACT INFO  First Name:  Last Name:  Email*  Phone                                                                                                    | Contact Info: |                                                                                                    | MacDate Serve of the Result of machine Page of the Non-Profit Patriaci.  FANYOR FLANKSAND BOYS HOME Spaces Available:  11  EDIT YOUR ROLP.                                                                                                    |

#### Step 4: Add event details with shifts (time slots)

Toggle "Use Shifts" to "yes" and enter the shift information

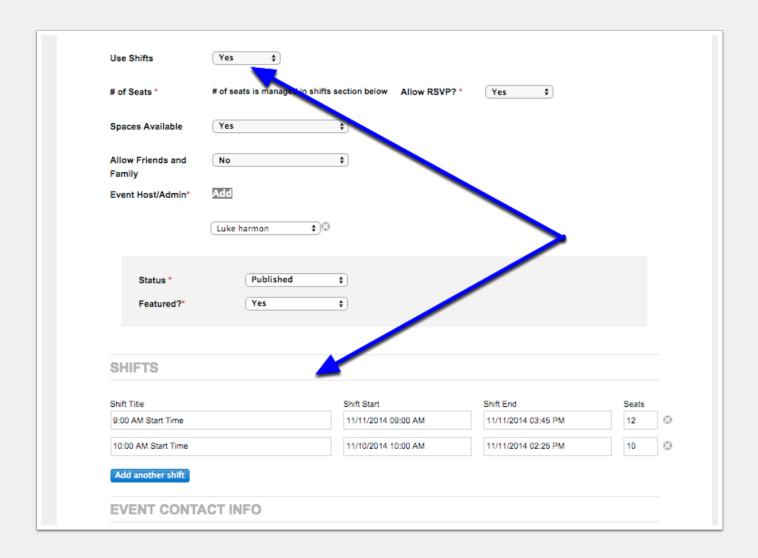